# **Panasonic**

# 取扱説明書

2012年度版 HDDナビ全国地図データ更新キット HX900/HW800シリーズ用

# **品番: CA-HDL128D**

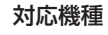

CN-HW850D. CN-HW851D CN-HW860D. CN-HW880D CN-HW890D. CN-HX900D CN-HX910D

CN-HW800D. CN-HW830D

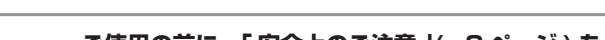

# **ご使用の前に、「 安全上のご注意 」(3 ページ ) を必ずお読みください。**

このたびは、パナソニック製品をお買い上げいただき、まことにありがとうございます。

- ●本説明書およびカーナビゲーションの説明書をよくお読みのうえ、正しく安全にお使いください。
- この説明書は大切に保管してください。

 $S2 \cong R$ 

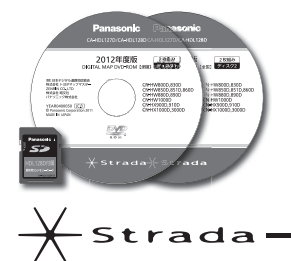

 $1 + 1 + 1 + 1 =$ 

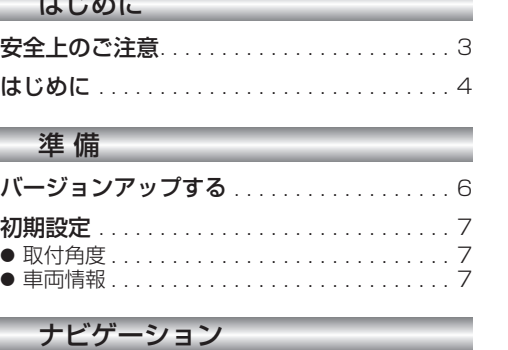

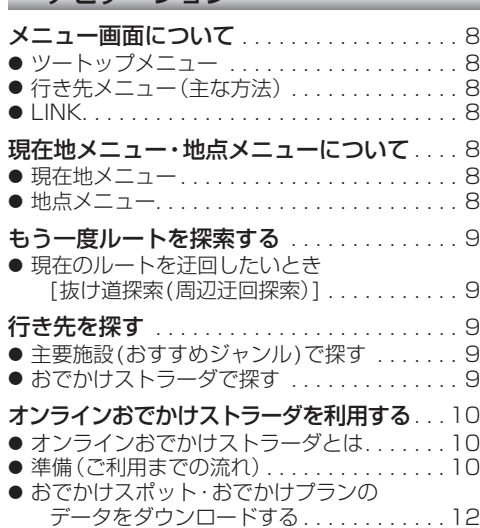

# オーディオ

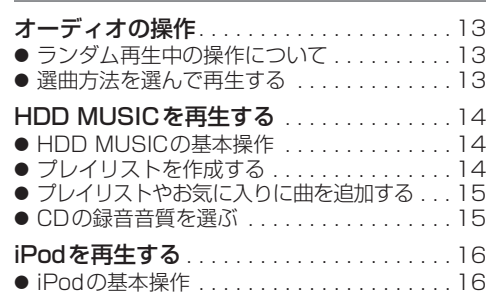

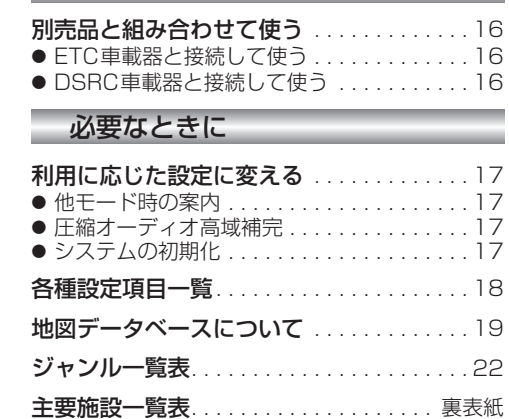

別売品

# **もくじ** そうしゃ ちょうしゃ ウィッシュ ちょうしゃ 安全上のご注意 きょうしゅう スタック しゅうしょう

### ■ 誤った使い方をしたときに生じる危害や損害の程度を説明しています。

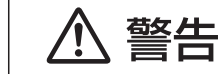

「死亡や重傷を負うおそれがある内容」です。

### ■ お守りいただく内容を次の図記号で説明しています。

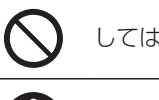

してはいけない内容です。

実行しなければならない内容です。

# $\bigwedge$  警告

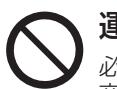

運転者は走行中に操作したり、画像や表示を注視しない 必ず安全な場所に停車し、サイドブレーキを引いた状態でご使用ください。 交通事故の原因となります。

# 車庫などの密閉された場所でバージョンアップを行わない

換気の悪い場所で長時間エンジンをかけ続けると、一酸化炭素中毒の原因となります。

# メモリーカードは、乳幼児の手の届くところに置かない

誤って飲み込むおそれがあります。万一飲み込んだと思われるときは、すぐに医師に ご相談ください。

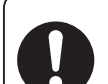

ルート案内中でも、常に、実際の交通規制に従う 交通事故の原因となります。

#### 内容物の確認

- 万一、不備な点がございましたら、お買い上げの販売店へお申し付けください。
- 年度更新用地図ディスク(2枚組)
- 更新セットアップ用SDメモリーカード
- 取扱説明書(本書)

● 2012年度更新済シール

- 本書の読みかた
- バージョンアップを行うことにより新たに追加·変更された機能についてのみ説明しています。
- その他の機能についてはナビゲーション本体に同梱の取扱説明書と併せてお読みください。
- 本書では、機種によってバージョンアップされる機能が一部異なります。その場合、下記のように記載しています。 (例) **830** :CN-HW830Dをご使用のお客様に対する説明です。

#### ■CN-HW800D、CN-HW830D

- 過去にバージョンアップをしていない場合、地図 の更新と新機能の追加が行われます。過去にバー ジョンアップをしている場合、地図の更新のみ行わ れます。(機能の追加・変更・削除はありません。)
- ■CN-HW850D、CN-HW851D、 CN-HW880D、CN-HX900D
- 地図の更新のみ行われます。機能の追加・ 変更・削除はありません。
- ■CN-HW860D、CN-HW890D、CN-HX910D 地図の更新と新機能の追加が行われます。
- ・CN-HX900Dのみ、過去にバージョンアップ をしていない場合、Music StylistのDJトーク が追加されます。
- 

# 特 長

#### ■地図データベースを更新

- ・2011年度の索引情報を収録※ ・高速・有料道路情報は2011年3月開通分まで対応
- ・2011年4月現在の市町村合併および2011年 4月時点で官報に告示されている2011年10月 分までの市町村合併に対応
- (上記以外で対応した開通区間:道東自動車道 夕張~占冠) ※2011年1月版のタウンページ、2011年3月版のハローページのデータに更新
- 2011年5月版のトヨタマップマスター住所索引データに更新 ■オンラインおでかけストラーダ(10~12ページ) **830**
- ナビゲーションに登録したBLUETOOTH®対応の携帯電話を使って、インターネット経由でおでかけ スポットやおでかけプランをダウンロードできるようになりました。
- **■iPod再生画面にアルバムアートワークを表示(☞16ページ) 800 830**
- ■オーディオ画面表示中に、ルートの音声案内に加え拡大図割り込みが可能に(☞17ページ) 800 830 ■Music StylistのDJトークを追加 **900**
- ■DSRC情報接続サービスに対応(☞16ページ) 860 890 910

# お知らせ

- SDロゴはSD-3C,LLCの商標です。
- <sup>22</sup> vrcs®は、財団法人道路交通情報通信システムセンターの商標です。
- iPod、iPod touch、iPod classic、iPod nanoは、米国および他の国々で登録されたApple Inc.の商標です。
- BLUETOOTHは、Bluetooth SIG, Inc. の登録商標であり、ライセンスに基づき使用しております。
- ETCは、財団法人道路システム高度化推進機構(ORSE)の登録商標です。
- DSRCは、一般社団法人ITSサービス推進機構(ISPA)の登録商標です
- 本製品の説明書に記載されている各種名称、会社名、商品名などは、各社の登録商標または商標です。

# お客様へ

この説明書は、今まで一度もバージョンアップを行ったことのない方に対しても説明を行っています。当社 ダウンロードサイトからプログラムをダウンロードしてバージョンアップしたり、過去の年度更新版ディスク でバージョンアップした場合は、本書に記載されている新機能がすでに搭載されている場合があります。

# 年度更新時のご注意

- 年度更新時にナビゲーションに登録されていた情報(登録ポイントなど)が変化·消失した場合、その 内容の補償はできません。年度更新の前に、ナビゲーションに登録されている大切な情報(登録ポイント など)は、万一に備えて、SDメモリーカードに保存したり、メモなどをとっておくことをおすすめします。
- 地図データの更新で道路や地形に変化があった場合、インテリジェントルートデータなど、変化のあった
- **4** 地域に関連するルートや地点のデータが消去される場合があります。ご了承ください。 ● この地図ナータの内谷は、ア吉なく変更するここかのります。

# 使用上のお願い

### ■本製品について

- 年度更新を完了させるまで、ナビゲーションとして使用できません。更新セットアップ用SDメモリーカード と年度更新用地図ディスク(2枚組)をナビゲーションに挿入して年度更新を完了させてください。
- 本製品で年度更新できるナビゲーションは、1台のみです。 (2台以上のナビゲーションを年度更新するには、更新する台数分だけお買い求めください。)
- 年度更新以外の目的で本製品を使用しないでください。年度更新ができなくなるおそれがあります。
- 更新セットアップ用SDメモリーカードは、年度更新完了後も、通常のSDメモリーカードとしてお使 いにならずに、大切に保管してください。(何らかの理由で、ナビゲーションの地図データやプログラム が破損・消失した際に、リカバリーするための備えとして必要です。)

# ■当社ダウンロードサイトのプログラムについて

● 2011年11月以前に当社ダウンロードサイトにアップロードされたプログラムを、年度更新後の ナビゲーションにインストールすると、正しく動作しなくなるおそれがありますので、絶対にインス トールしないでください。もし誤ってインストールした場合は、お買い上げの販売店にご相談ください。

#### ■ランドマークセレクトの設定について

● 年度更新すると、ランドマークセレクトの設定が解除されます。更新前にメモをとり、再度設定を行っ てください。

# ■バージョンアップ後は、バージョンダウンできません。

#### 免責事項について

- この地図データは、調査・作成時期などの都合で、現状のものと異なる場合があります。 また、その後の道路の変更、施設・住所の移転、住所表示の変更があった部分については、現状のもの と異なる場合があります。
- この地図データは、災害の影響による道路状況や施設情報等の変化については反映されていない 場合があります。
- この地図データを業務用に使用することはできません。
- この地図データがお客様の特定の目的に適合することを当社は保証するものではありません。
- この地図データの誤字・脱字・位置ずれなどの表記または内容の誤りに対して、取り替え、代金の返 却はいたしかねます。
- この地図データにより、お客様にいかなる損害が発生したとしても、当社は一切の責任を負いかねます。
- このディスクおよびSDメモリーカードの内容を無断で複製、複写または変更することを禁止します。 お客様の複製、複写または変更による損害に関して、当社は一切の責任を負いかねます。

# メディアの取り扱い

- ディスクの汚れ、ゴミ、傷やピックアップレンズの汚れなどで、ディスクの読み込みが悪くなり、 バージョンアップできない場合があります。そのときはお買い上げの販売店にご相談ください。
- ケースから出し入れするときは、ディスクの記録面やSDメモリーカードの端子面に指紋、傷を付け ないでください。
- ラベル面に紙などを貼ったり、傷を付けたりしないでください。
- 長時間使用しないときは、汚れ、ゴミ、傷、そり等を避けるため必ずケースに保管してください。
- 長時間直射日光のあたる場所、湿気やゴミ、ほこりの多い場所、車のシートやダッシュボード上に放 置しないでください。
- ディスクを曲げないでください。

# お知らせ

- この年度更新用地図ディスクは、パナソニック カーナビステーションCN-HW800D、CN-HW830D、 CN-HW850D、CN-HW851D、CN-HW860D、CN-HW880D、CN-HW890D、CN-HX900D、 CN-HX910D専用です。
- この地図データの内容は、予告なく変更することがあります。

 $\overline{a}$  $\tilde{L}$ め **IE**